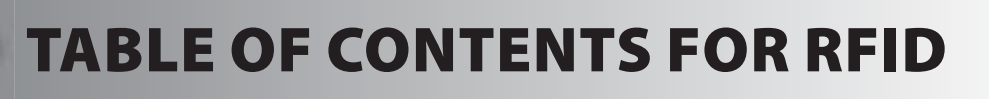

- **1. Unpacking and Installation**
- **2. Using the Integrated Development Environment (IDE)**
- **3. Compiling and Running a Program**
- **4. Debugging**
- **5. RS-232 and RS-485**
- **6. RFID Technology**
- **7. Read Only Transponder**
- **8. RFID Application Example**
- **9. Read/Write Transponder**
- **10. Advanced Read/Write Transponder**
- **11. Anti-Collision**
- **12. RFID Resources**